#### Extraktion von Metadaten aus wissenschaftlichen Artikeln mittels Transformern

#### Christian Peters, 08.02.2022

# Grundlegendes Problem

- Jährlich mehrere Millionen neue wissenschaftliche Artikel (arXiv: >15 Paper pro Stunde)
- Relevante Artikel finden schwierig  $\rightarrow$ Klassifizierung der Artikel notwendig
- Klassifizierung muss automatisiert werden

# Klassifizierung von Artikeln

- Klassifizierung mit Hilfe von Metadaten
- Zwei Arten von Metadaten:
	- Bibliographisch (Autoren, Jahr, Titel, ...)
	- Inhaltlich
		- Im Artikel vorkommende Fachbegriffe
		- Verwendete Techniken
		- Untersuchungsort

#### Verwendeter Datensatz

- ~8.500 Artikel der Bodenwissenschaften
- Verschiedene Magazine, verschiedene Zeiträume
- Englische PDF-Dateien

# Ansätze der Klassifizierung

- Umwandlung von PDF in TEI-XML
- Klassifizierung nach folgenden Datengruppen:
	- Bodenarten
	- Nutzpflanzen
	- Bodentexturen
	- Koordinaten

### Volltextsuche

- Nicht für alle Datengruppen einfach möglich
	- Bodenarten, Bodentexturen, Pflanzen
- Probleme:
	- Wortlisten nötig (Vollständigkeit)
	- Rechtschreibfehler
	- Fehler in der Konvertierung

### Künstliche neuronale Netze

- Umgehen Probleme der Volltextsuche
- Hier genutzt: BERT (Bidirectional Encoder Representations from Transformers)
- Kann nach Training mit Trainingsdaten beliebige Inhalte klassifizieren

### Grundlegende Funktionsweise

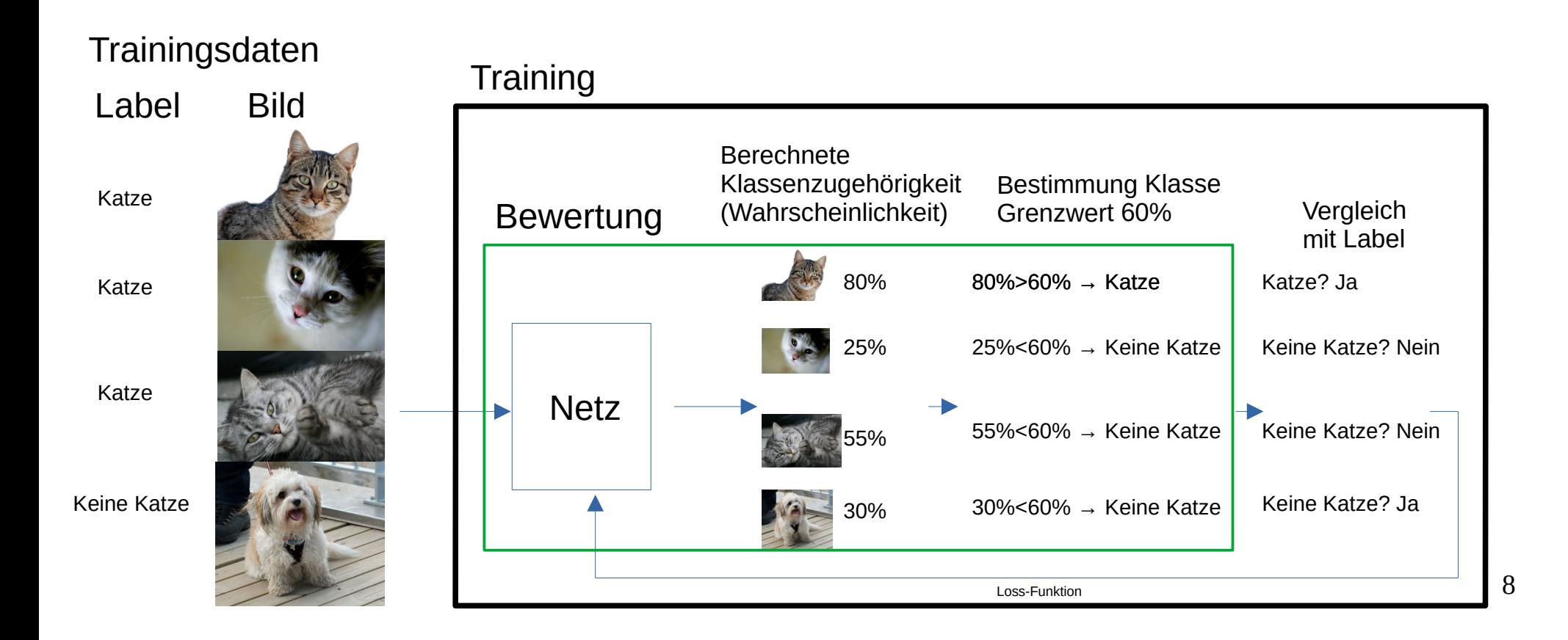

### Neuronale Netze und Texte

- Wörter werden in Token zerlegt, die vom Netz verarbeitet werden können
	- $-$  "science"  $\rightarrow$  science
	- $-$  "geoscience"  $\rightarrow$  geo, ##sc, ##ience
- Token stammen aus Wörterbuch des Netzes
- Ganzer Textabschnitt ist ein Datum

#### Transformer-Besonderheiten

- Transformer nutzen "Attention"
- Aufmerksamkeit, die ein Token einem anderen widmet (wichtig für Klassifizierung)
- Höhere Attention bedeutet wichtigeres Wort
- Zusätzlich: Class-Token [CLS]
	- Label für die gesamte Sequenz

# Attention - Beispiel

- Klassifikationsproblem: Beschreibender Satz?
- Beispielsatz: "Der Baum ist grün."

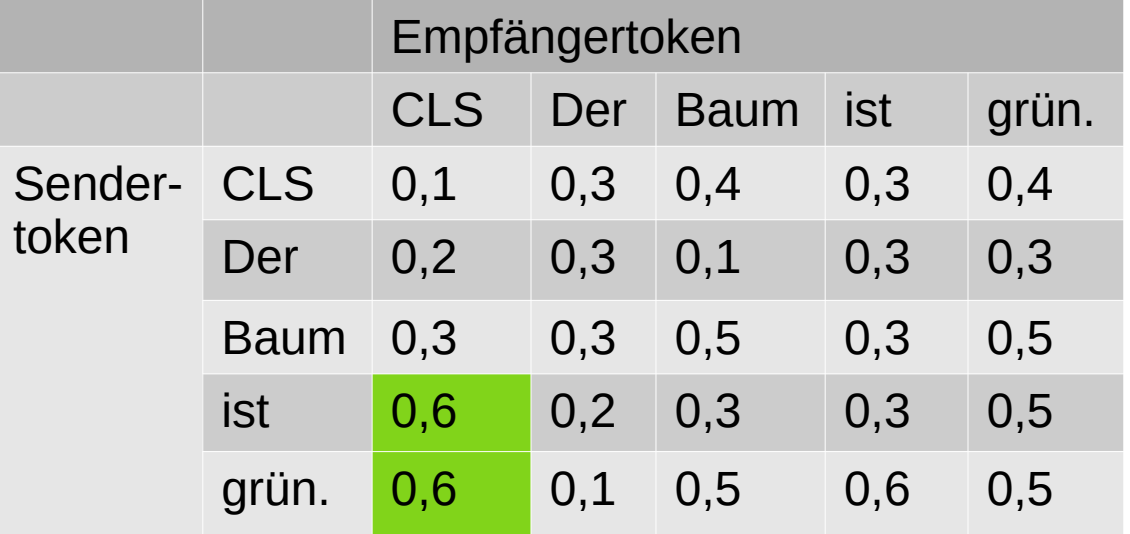

### Attention - Zusammenfassung

- Hoher Attentionwert zum Class-Token bedeutet "Sendertoken ist wichtig für die Klassifizierung"
- Benutzung aller Wörter und ihrer Position in der Sequenz für die Klassifizierung der Sequenz
- Attention wird bei der Extraktion mittels Sequenzklassifikation genutzt

### Sequenzklassifikation

- Klassifikation eines Paragraphen eines Artikels
	- "Enthält dieser Paragraph eine Bodenart?"
- Jeweils eigenes Netz für jede Datenklasse
- Trainingsdaten sind Paare (Paragraph, Label)
- Trainingsdatenerzeugung ist ein Problem

# Problem: Labelfindung

- Henne-Ei-Problem: Vollständige, korrekte Label benötigen Lösung des Problems, das mit dem Netz gelöst werden soll
- Abhilfe: Volltextsuche mit regulären Ausdrücken nach bekannten Worten
- Problem: Koordinaten

### Beispielkoordinaten

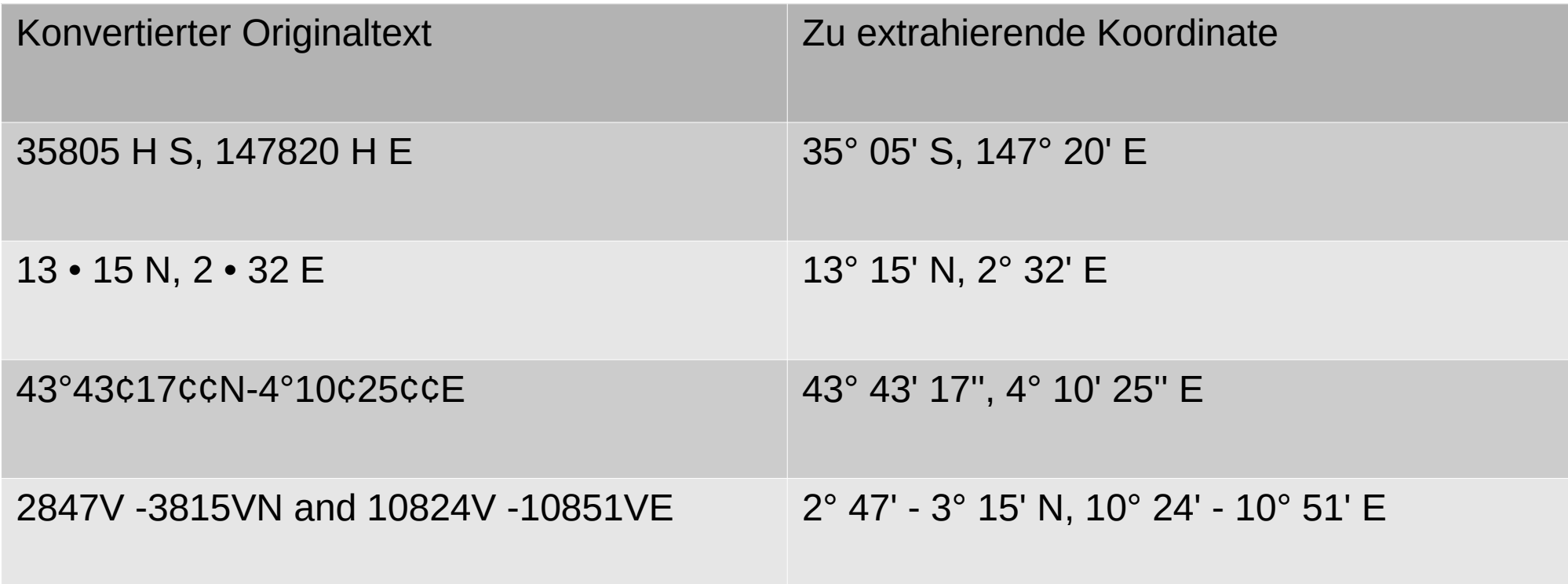

### Labeln von Koordinaten

- Strenge reguläre Ausdrücke finden nur einzelne Koordinaten
	- Große Menge von regulären Ausdrücken nötig
- Freiere reguläre Ausdrücke finden sehr viele falsch-positive Ergebnisse (>70%)
- Lösung: Strenge verwenden

#### Extraktion aus Sequenzen

- Trainingsdatenerzeugung für die Sequenzklassifikation durchführbar
- Korrekte Label führen allerdings nicht direkt zur Extraktion
- Drei Varianten der Extraktion wurden getestet

# Halbierungsmethode

- Wird ein Paragraph als "Enthaltend" bewertet:
	- Teile den Paragraph in der Mitte
	- Wende das Netz auf so entstandene Teilparagraphen an
	- Wiederhole, bis kein Teilparagraph mehr als "Enthaltend" gelabelt wird
	- Extrahiert wird der letzte "Enthaltend"-Teilparagraph

#### Attention-Methode

- Wird ein Paragraph als "Enthaltend" bewertet:
	- Extrahiere Token, die die höchste Attention zum Class-Token haben
	- Hoffnung: Für Klassifikation relevante Token sind für Datenklasse relevante Token

# Attention-Halbierungsmethode

- Wird ein Paragraph als "Enthaltend" bewertet:
	- Zerlege den Paragraphen so in zwei Hälften, dass beide in Summe die gleichen Attentionwerte aufweisen, dann wiederhole mit neuen Teilparagraphen
	- Hoffnung: Extraktion von kurzen Sequenzen mit hoher Attention, die relevant sind

#### Ergebnisse der Sequenzen

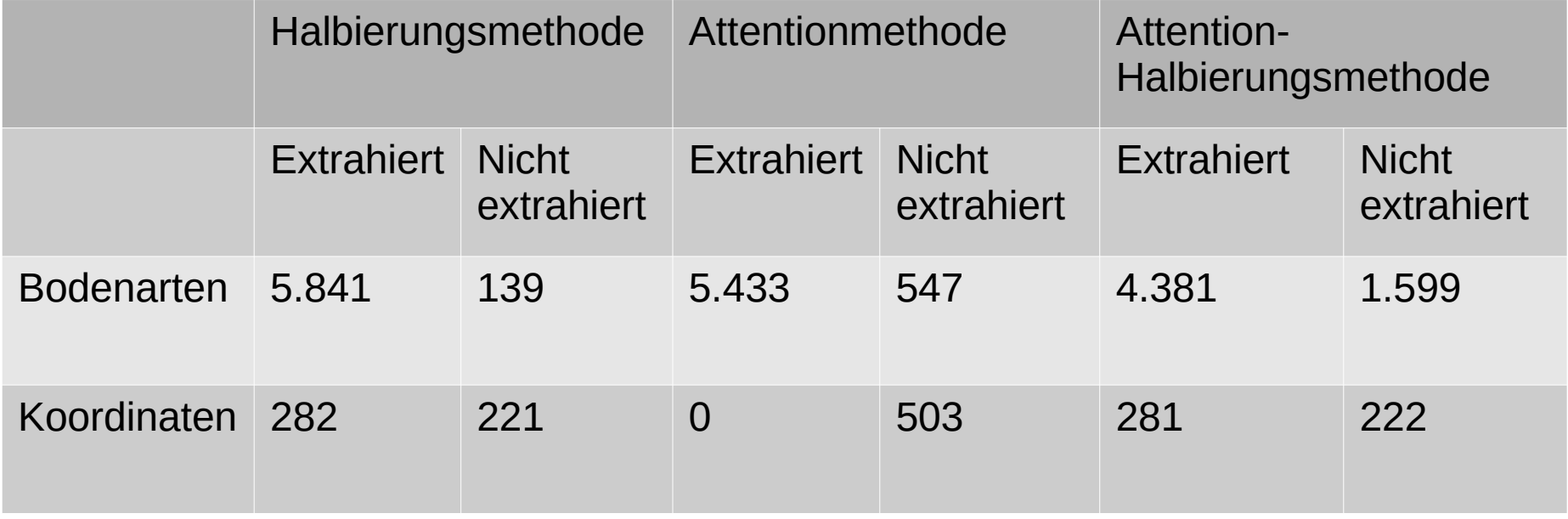

### Tokenklassifikation

- Anstatt einem Paragraphen mit einem Label zu beschreiben, wird jedem Token ein eigenes Label zugewiesen
- Beispielsatz: "Es wird Getreide angebaut."

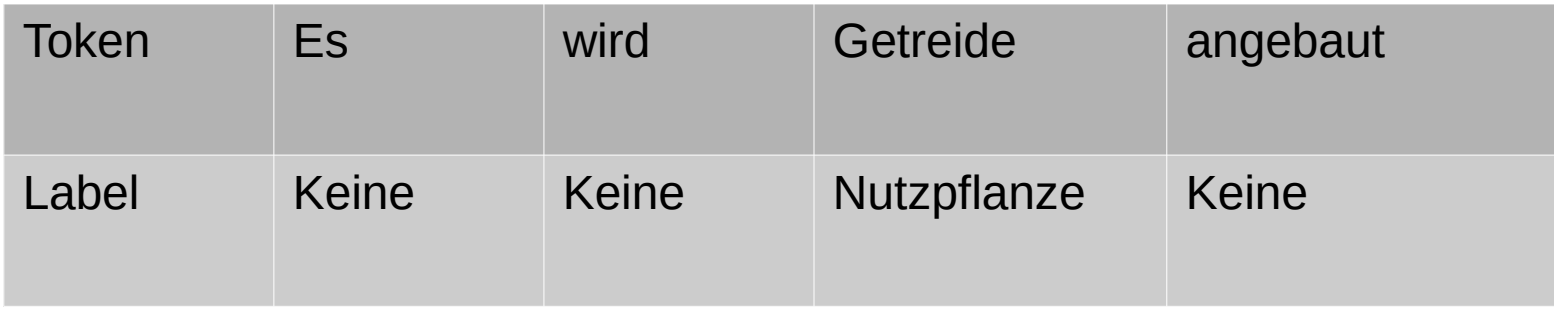

# Probleme bei Trainingsdaten

- Mehr Trainingsdaten sind besser
	- Überspezialisierung: Erkennungsrate von 100% auf Trainingsdaten, 0% auf Nicht-Trainingsdaten
- Menge an relevanten Wörtern ist beschränkt
- Schwierig, mehr Koordinaten zu finden
- Idee: Vorhandene Paragraphen bearbeiten

# Trainingsdatenerweiterung

- Paragraphen mit Koordinaten vor/nach den Koordinaten abschneiden
- Koordinaten mit Koordinaten aus anderen Paragraphen tauschen
- Komplett zufällige Koordinaten erzeugen
- Negativbeispiele:
	- Koordinaten permutieren ("13 15 N"  $\rightarrow$  "•1 N35 1")
	- 24 – Teilkoordinaten löschen ("13 • 15 N"  $\rightarrow$  "1 5")

## Auswertung - Erweiterungen

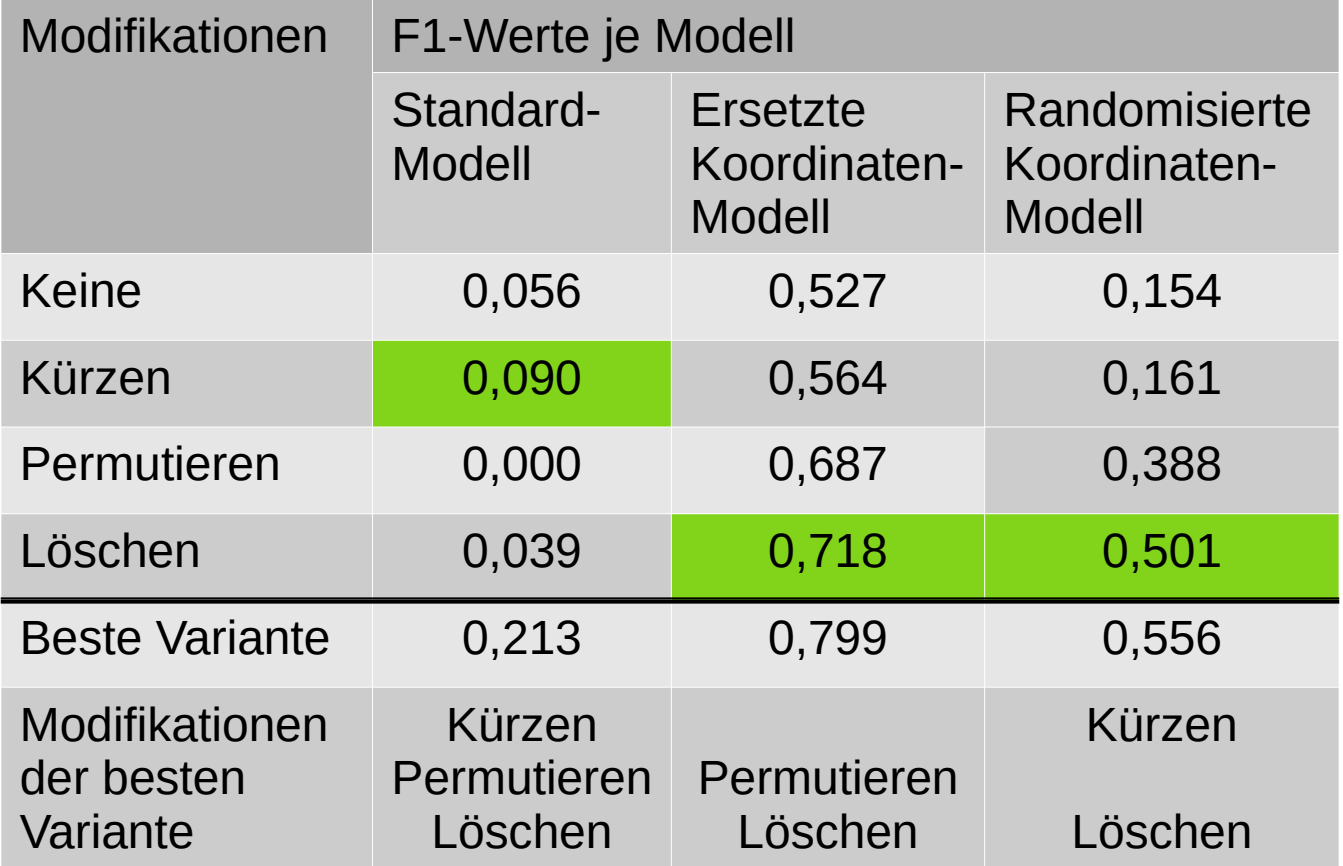

# Weitere Modifikationen

- Modifizierte Loss-Funktion, die Fehler bei Koordinaten stärker bestraft
	- In Kombination mit anderen Optionen gut
- Einzelne Label für Koordinatenanteile (Grad N/S, Min - N/S, ...)
	- Hohe Fehlerrate
- Gewichte, um Vorkommen anzugleichen

# Modifizierter Tokenizer

- Anderes Wörterbuch, um Koordinaten besser zerlegen zu können
- Zahlen können nur noch einzeln stehen
- Keine Verbesserung gegenüber dem Standardtokenizer

# Multi-Task-Learning

- Statt binärer Klassifikation Einteilung in mehrere Klassen
- Gleichzeitige Auswertung aller zu betrachtenden Datenklassen
- Vorteil: Kürzeres Training und schnellere Anwendung
- Nachteil: Geringere Genauigkeit

### Vergleich der Ansätze

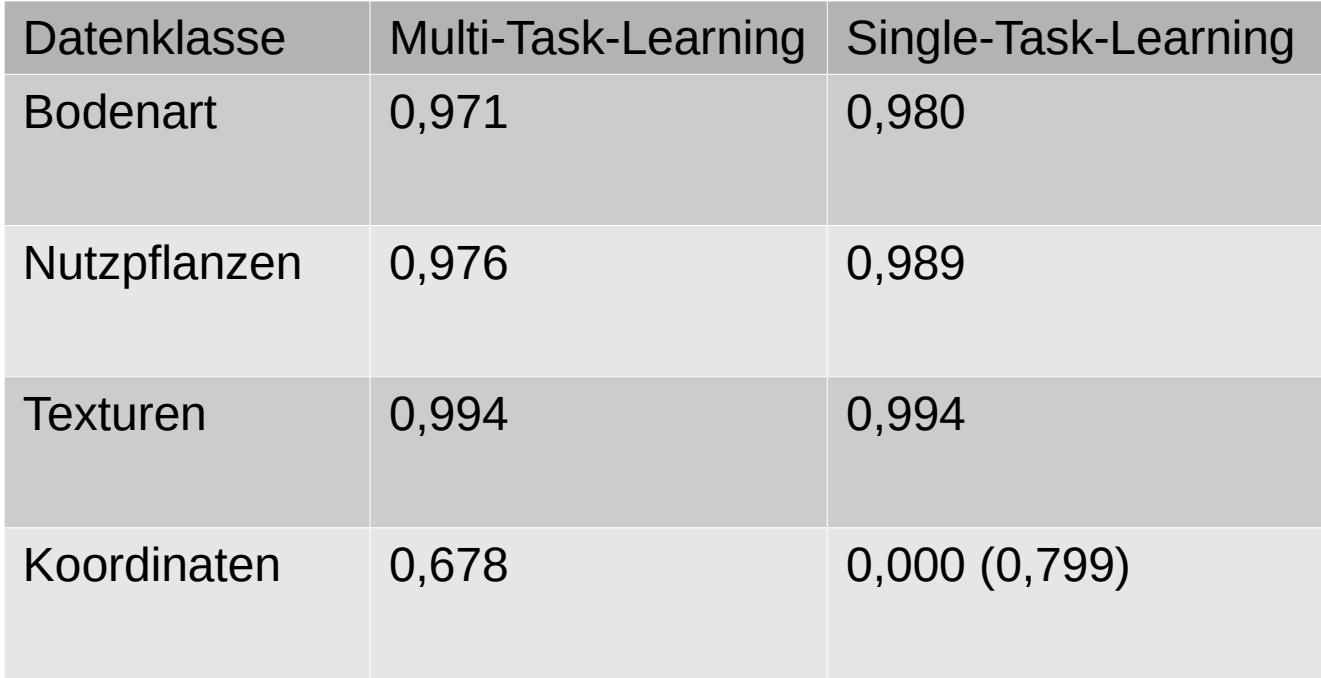

# Falsch-positive Bewertungen

- Bei Erzeugung der Trainingsdaten nicht gefundene Daten einer Datenklasse können dennoch zur Datenklasse gehören
- Manuelle Überprüfung der Falsch-Positiven nötig

- Texturen:
	- Die meisten tatsächlichen Fehler stehen in unvollständige Paragraphen (Konvertierungsfehler, <100 Zeichen)
	- "Doch-Positiv-Rate": 58%

- Nutzpflanzen:
	- "Fresno" (Spanisch für "Esche", im Kontext Stadt)
	- "Blackwood" (Flussname)
	- "Erin", "Brewin" (Namen)
	- "Brussels Sprout" (Rosenkohl)
	- "Doch-Positiv-Rate": 36%

- Bodenarten
	- "meso-neoprotozoic" (Zeitalter)
	- "ceptisols" (Teil von "Inceptisol", ohne "In" im Text)
	- "Hapolxerolls" (Eigentlich: Haploxerolls)
	- "Doch-Positiv-Rate": 42%

- Koordinaten
	- Einzelne Zahlen aus Jahreszahlen
	- Das Komma aus "type S-S, 80 W"
	- "35Њ11J" kann nicht in Token umgewandelt werden ("[UNK]"), aber Teil von Koordinate
	- "Doch-Positiv-Rate": ~75%

# Ergebnis

- BERT ist gut geeignet, Metadaten in wissenschaftlichen Artikeln zu finden
- Die Extraktion benötigt kaum manuelle Nachbearbeitung
- Das Prinzip sollte auch mit anderen Datenklassen funktionieren